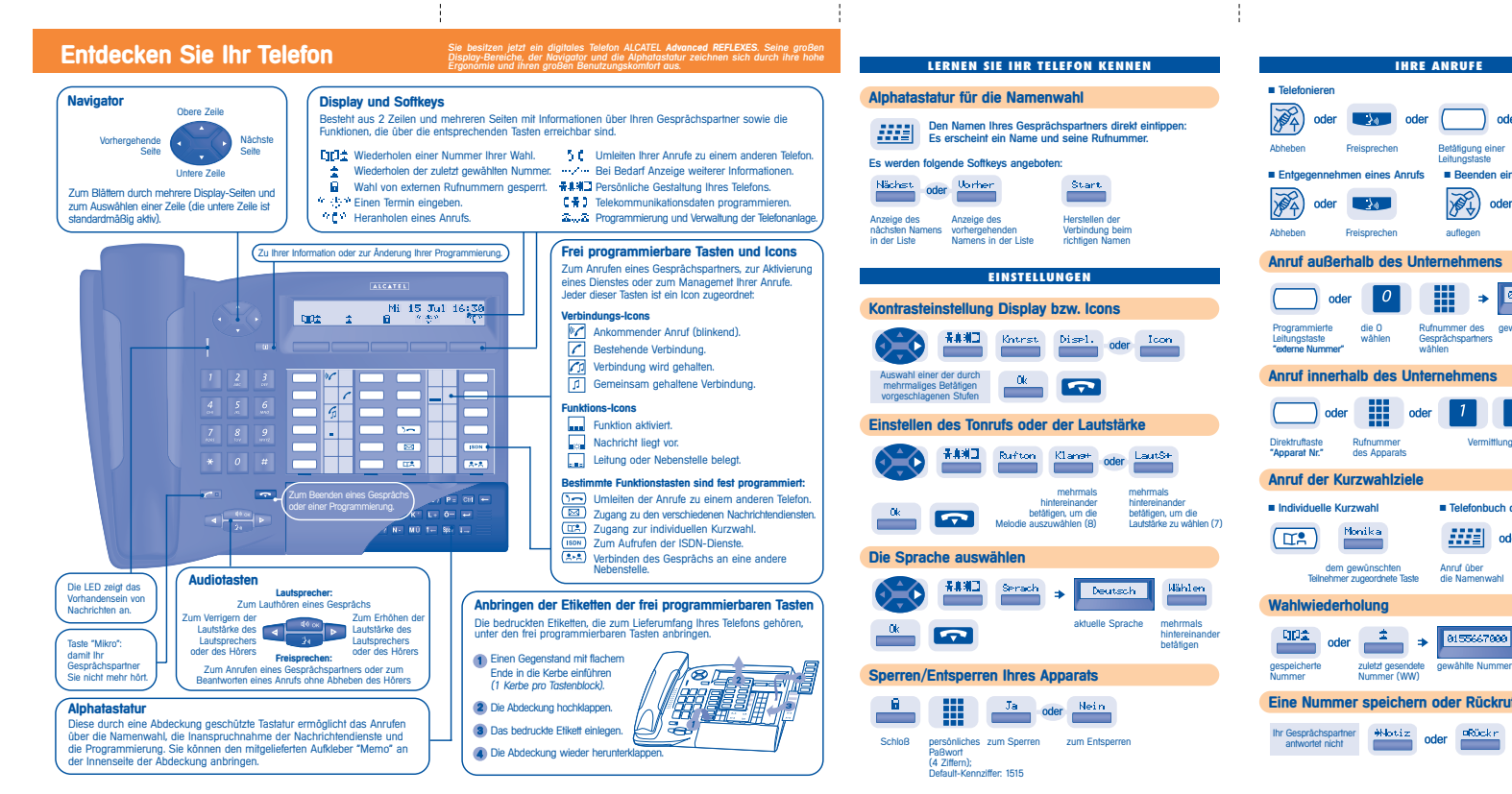

÷

÷,

þ

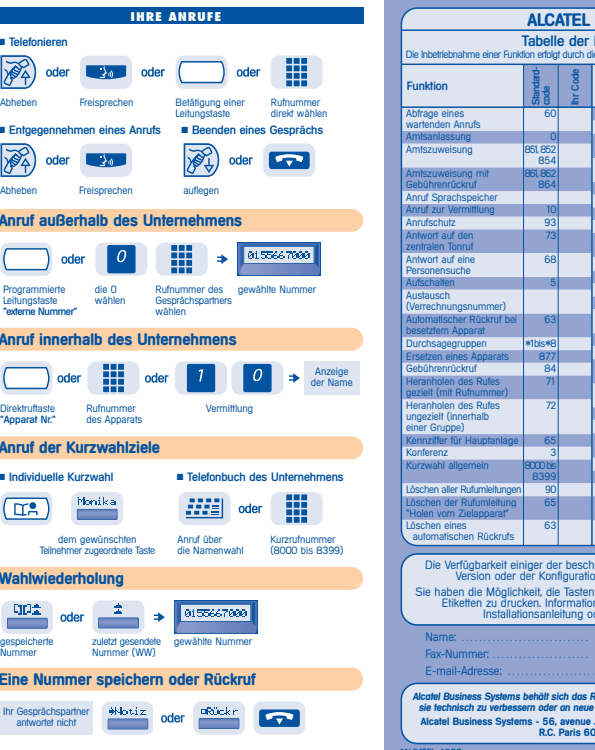

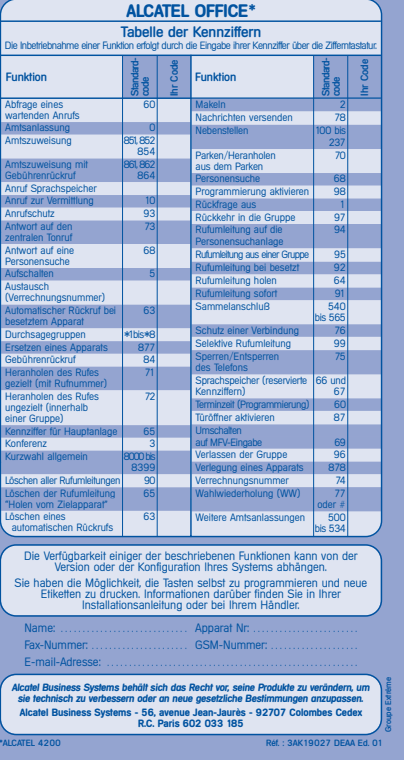

## **MEHRERE ANRUFE BEDIENEN**

僵

## **Programmieren Ihres persönlichen Paßworts Anruf eines zweiten Gesprächspartners** Anruf eines zweiten Gesprächspartners bei bestehender Verbindung. der erste Gesprächspartner wird in Warteposition gelegt Nummer die ersten beiden Leitungstaste<br>direkt Buchstaben des<br>Wählen – Namens direkt eintippen direkt Buchstaben des wählen Namens direkt eintippen **Entgegennehmen eines zweiten Anrufs** Bei bestehender Verbindung versucht eine zweite Person, Sie zu erreichen. Müller Martin der erste Gesprächspartner wird in Warteposition gelegt der Name des Leitungstaste, Anrufenden erscheint deren LED 3 Sekunden lang blinkt drücken **Verbinden des Gesprächs an eine andere Nebenstelle** Weiterleitung Ihres Gesprächspartners an einen anderen Apparat bei beste hender Verbindung. **Example of the Conduction** Nummer des Verbinden Zielapparats **Umschalten von einem Gesprächspartner zum anderen (Makeln)** Bei bestehender Verbindung mit einem Gesprächspartner befindet sich ein zweiter in Warteposition. Um das Gespräch mit ihm wiederaufzunehmen: der erste Gesprächspartner wird in Warteposition gelegt dem Icon zugeordnete Leitungstaste **Gleichzeitiges Gespräch mit 2 Gesprächspartnern (Konferenz)**

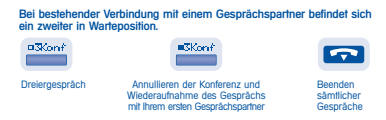

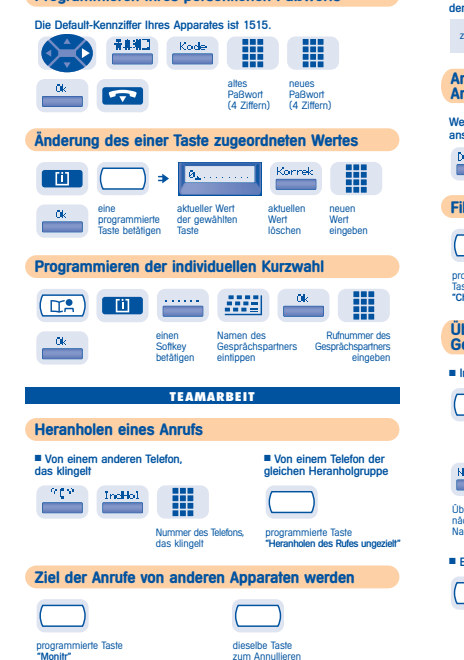

**DIE PERSÖNLICHE GESTALTUNG IHRES TELEFONS**

## **Antwort auf den zentralen Tonruf IN IHRER ABWESENHEIT - BEI IHRER RÜCKKEHR** Entgegennahme der Anrufe für die Vermittlung bei Abwesenheit derselben. zentraler Tonruf (\* 0<sup>45</sup> Ge<del>l I</del>olm **Anruf eines Gesprächspartners mit direktem Ansprechen über den Telefonlautsprecher** Wenn Sie hierzu befugt sind, können Sie ihn aus der Ferne "direkt sprechen". inAns Sie werden direkt an den Telefonlautsprecher Ihres Gesprächspartners angeschlossen (sofern er über die Funktion Freisprechen verfügt) **Filtern Ihrer Anrufe** Ihre Anrufe werden von einer gewählten Person (SekretärIn usw.) gefiltert programmierte dieselbe Taste Taste zum Annullieren <sub>เราย</sub><br>:h/Sek" **Übermittlung einer schriftlichen Nachricht an Ihre Gesprächspartner** ■ Intern  $\boxed{\boxtimes}$  Text  $\boxed{||}$  + **BIZZ7 BITTE UM RUECKRUF** Nummer des erste Nachricht der Liste Zielapparats (insgesamt 27) Nächst oder Textilir oder Erst. 0k Nachricht Textnachricht Alphatastatur (1899–1997)<br>Nachricht Textnachricht Alphatastatur<br>Alphatastatur Textnachricht Alphatastatur<br>Alphatastatur eingeben eingeben Übergang zur Nummer der eine Nachricht die Nachricht nächsten gewünschten mit der abschicken eingeben eingeben ■ Extern über ISDN Vorgehensweise wie bei<br>einem internen<br>Gesprächspartner  $\overline{ISDN}$

-ł

 $\cdot$ 

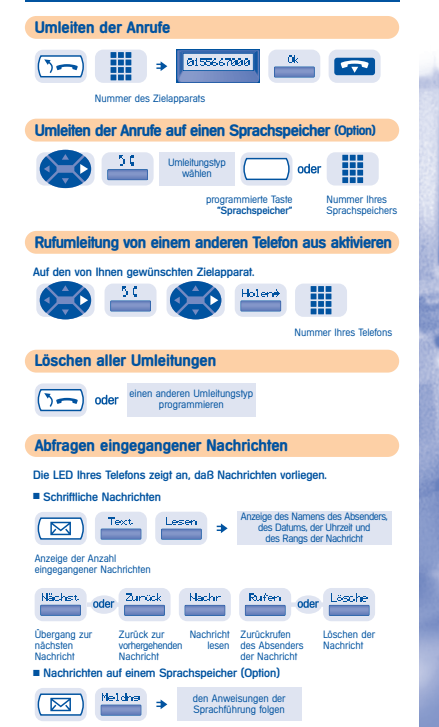

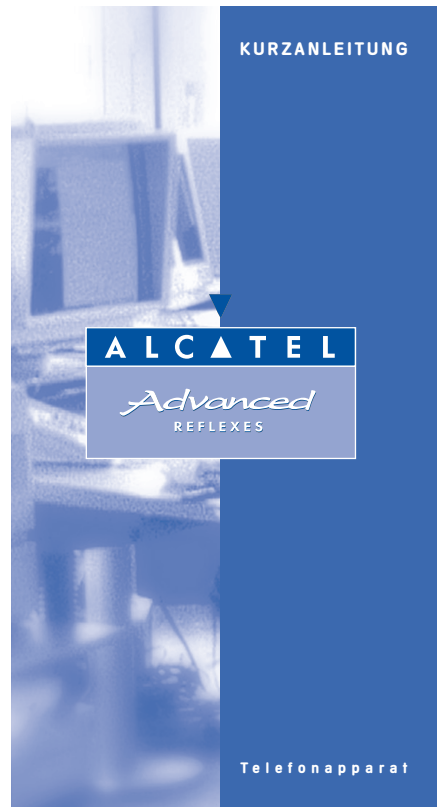

 $\mathbf{I}$ 

Ť

Nummer des Zielapparats